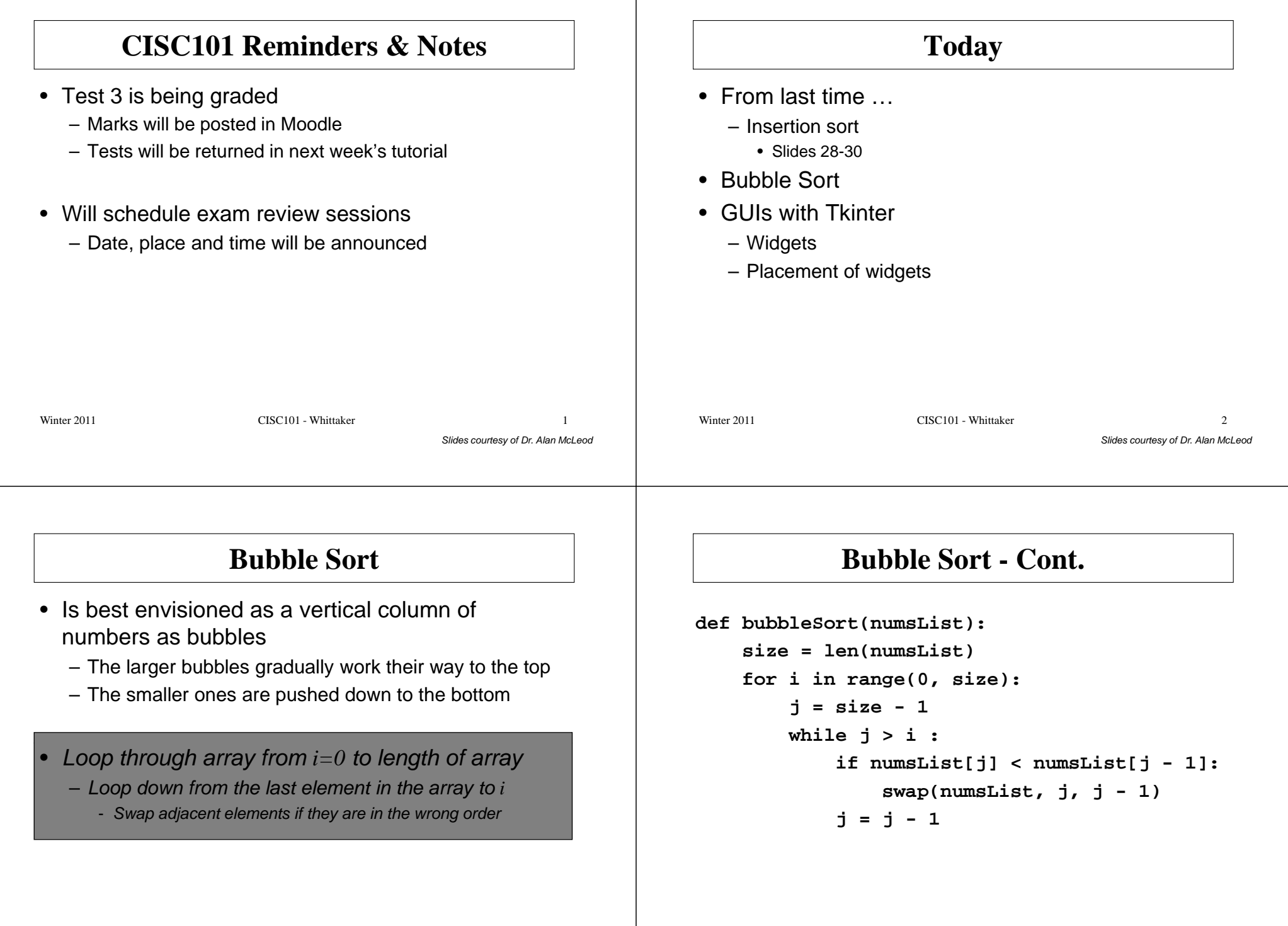

#### **Bubble Sort - Cont. Bubble Sort – A Slight Improvementdef bitBetterBubbleSort(numsList):**• The improvement will (potentially) reduce the **size = len(numsList)**number of iterations $\mathbf{i} = 0$ **isSorted = False** • Possibly the simplest sorting algorithm to code**while i < size and not isSorted: j = size - <sup>1</sup>** • Also the slowest sorting algorithm! **isSorted = True** – Assume that there are *<sup>n</sup>* elements **while j > i : if numsList[j] < numsList[j - 1]:** – On average, bubble sort makes *<sup>n</sup>* times more moves **swap(numsList, j, j - 1)** than selection or insertion sort**isSorted = False j = j - <sup>1</sup>**  $i = i + 1$ Winter 2011 CISC101 - Whittaker Winter 2011 CISC101 - Whittaker  $\mathbf{r}$  5  $r \sim 6$ Slides courtesy of Dr. Alan McLeodSlides courtesy of Dr. Alan McLeod**Timing SummaryNext Slide – Quicksort**• 1000 data points• You are not responsible for knowing this algorithm **Sort Millisec** – Between 1 and 1000– It is included here strictly for interest Python sort 0.62 $Inserton$  159 Selection | 182 Wow! Bubble 1450 Better?Bubble 448 Winter 2011 CISC101 - Whittaker Winter 2011 CISC101 - Whittaker  $\mathbf{r}$  7 r 8 Slides courtesy of Dr. Alan McLeodSlides courtesy of Dr. Alan McLeod

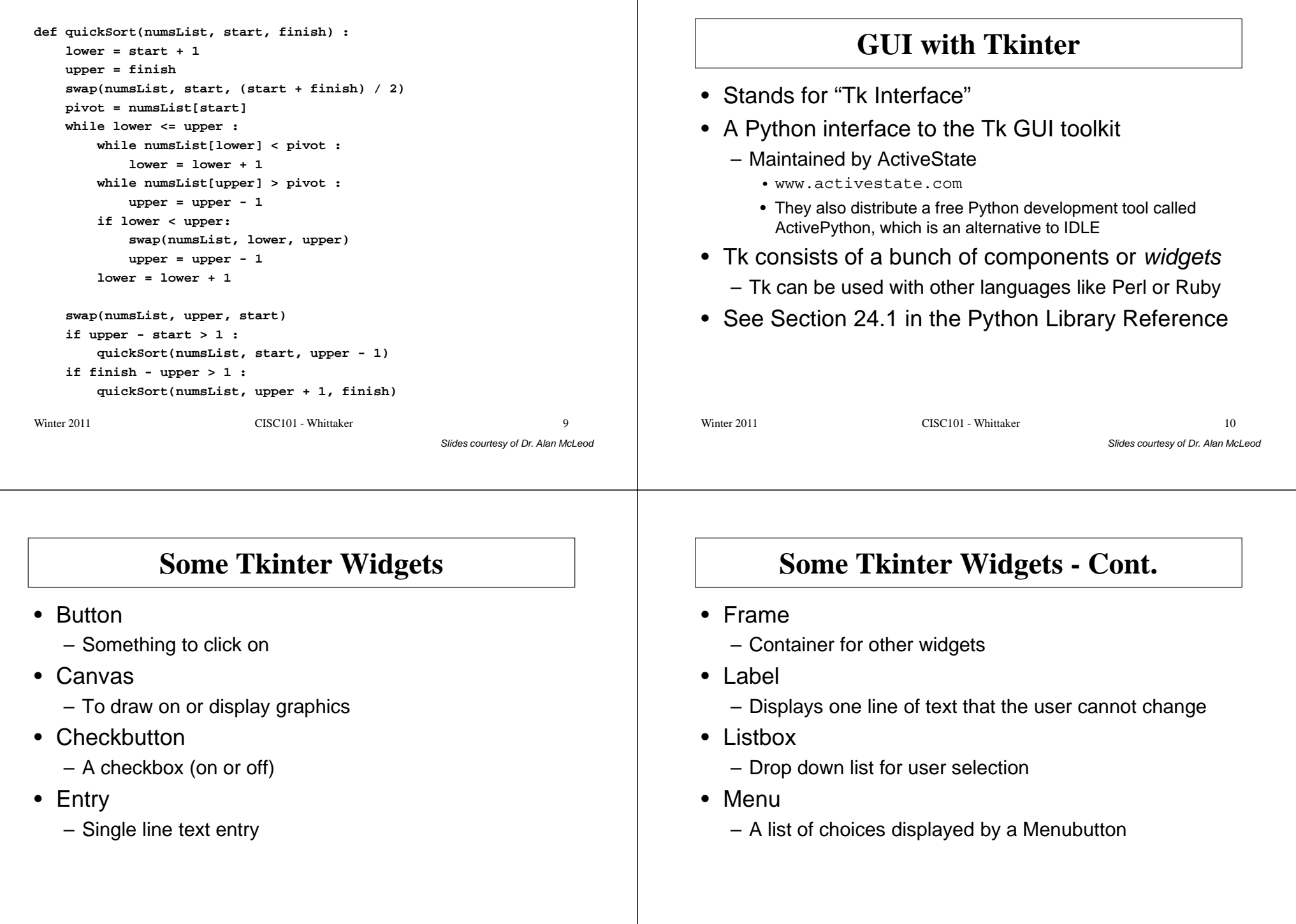

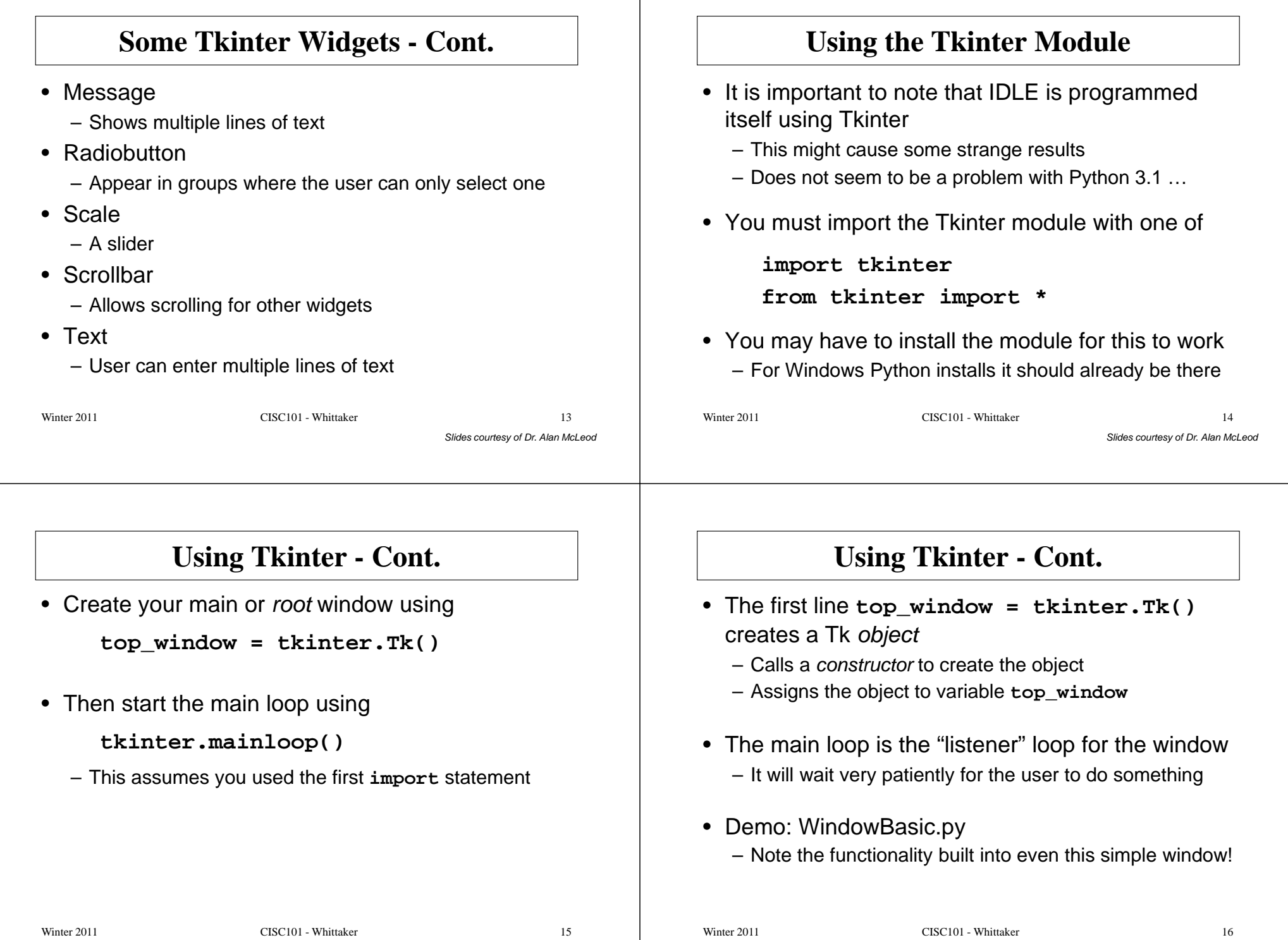

#### **Adding a Label**• Demo: WindowLabel.py**helloWorldLabel = tkinter.Label(top, text="HelloWorld!") helloWorldLabel.pack()**• The pack() method is invoked to place the label into the first available position in the window• Pretty small font … – Demo: WindowLabelFont.py• How can we get away from this top-down stacking of widgets in the window?**The "Packer"pack(side="top/right/bottom/left", expand=0/1, anchor="n/nw/w...", fill="x/y/both")**– All of these arguments are optional • The "packer" is very simple but just jams stuff in– Displays each widget in its own row or column – Must use frames to get more than one widget in a single row or column• We won't be covering frames

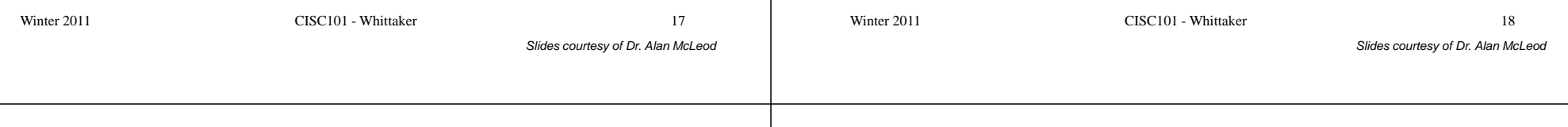

# **The Grid Manager**

- The Grid Manager is an alternative to the packer– Just a bit harder to use
- Specify a row and column position for widgets instead
- •**Do not mix the packer and grid together**
- <u>Use one or the other!</u><br>
Winter 2011 CISC101 Whittaker 19<br>
Slides courtesy of Dr. Alan McLeo

## **The Grid Manager - Cont.**

**grid(row=?, column=?, rowspan=?, columnspan=?, sticky="news", ipadx=?, ipady=?, padx=?, pady=?)**

- **"news"** is North, East, West, and/or South
	- Dictates which side the widget "sticks" to in its portion of the grid
	- Can set **sticky** to a subset of **"news"**
		- e.g., **"n", "e", "ws"**
- Other dimensions are in *pixels* 
	- What is a pixel, anyways?

### **The Grid Manager - Cont.** • Demo: WindowGrid.py• Note how the columns and rows are sized to the width and height of the largest widget in that row or column • Widgets are centre-aligned by default Slides courtesy of Dr. Alan McLeod – Change this using the **sticky** option • They can span multiple rows and columns– Use **rowspan** or **columnspan** (or both!) • Add extra "padding" using **padx** and **pady** Winter 2011 CISC101 - Whittaker  $r \hspace{2.5cm} 21$ **Widget Options**• **widget\_name.keys()** – Gives you a list of dictionary keys – Each is an option that can be changed for that widget • Any set of these keys can be set when you create the widgetSlides courtesy of Dr. Alan McLeod• **widget\_name.configure()** – Gives you the dictionary with keys and valuesWinter 2011 CISC101 - Whittaker  $r \overline{22}$ **Widget Options - Cont.** • **widget\_name.cget(option)** – Returns the value of the specified option as a string• **widget\_name.configure(option=?, option=?, …)** – Changes as many options as you want all at once• Demo: WindowWidgetOptions.pyWinter 2011 CISC101 - Whittaker  $r \hspace{2.5cm} 23$ **Button Widget**• A button allows the user to initiate an event – Most often to invoke some function in your program**button = Tkinter.Button(master, text=?, command=?)**• **master** is the window's name – Must be present when you create any widget Winter 2011 CISC101 - Whittaker  $r \hspace{2.5cm} 24$

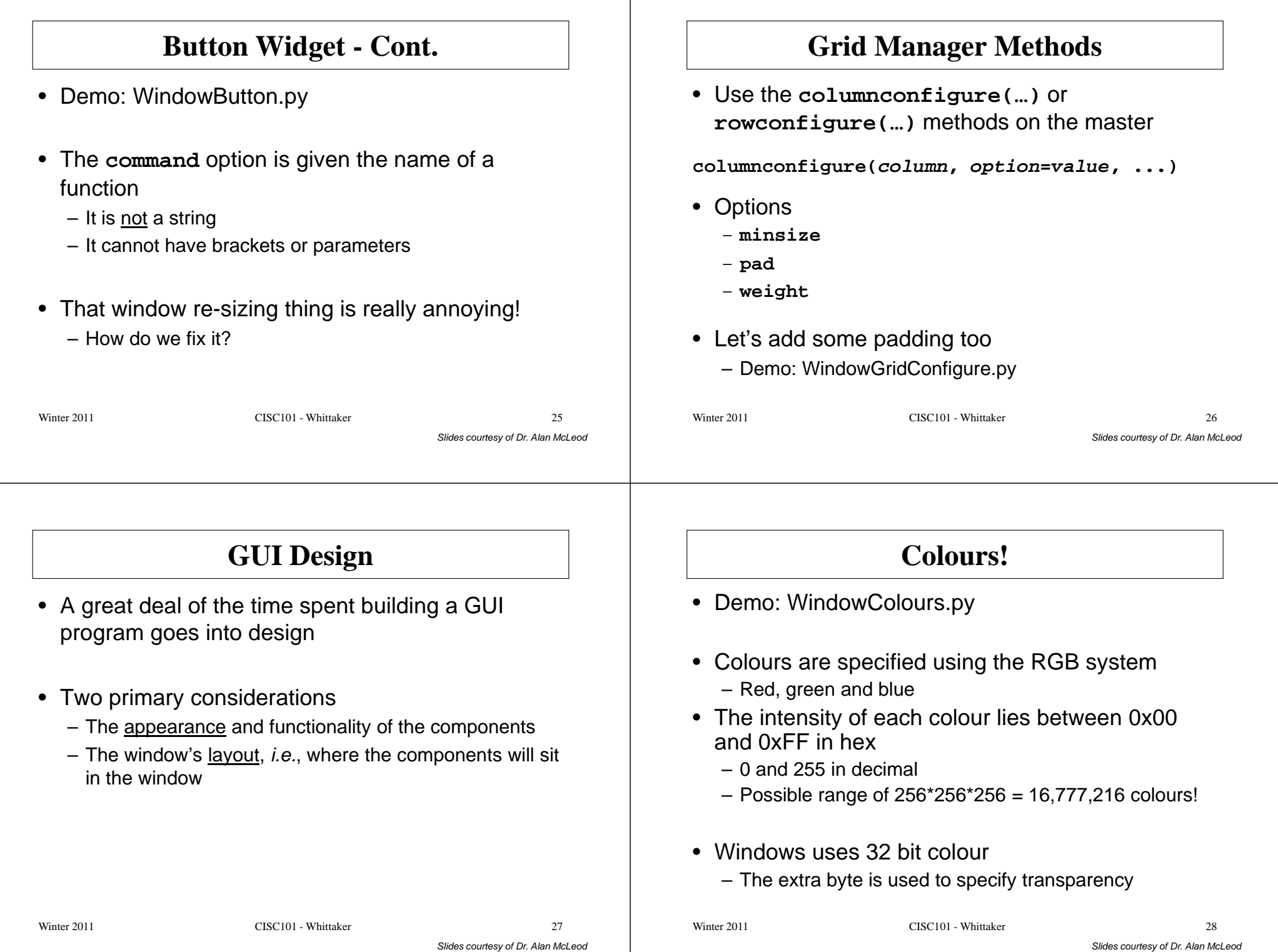

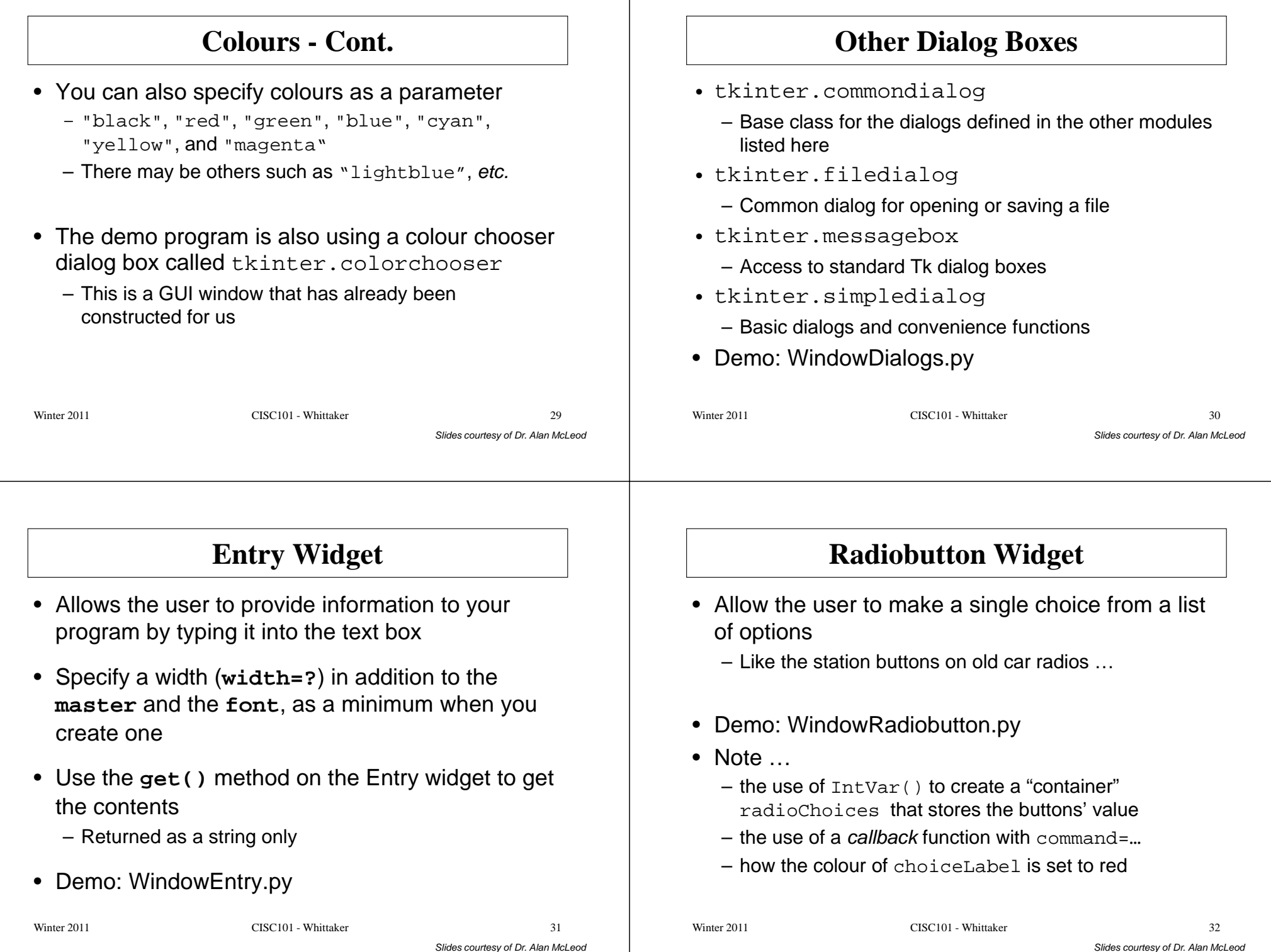

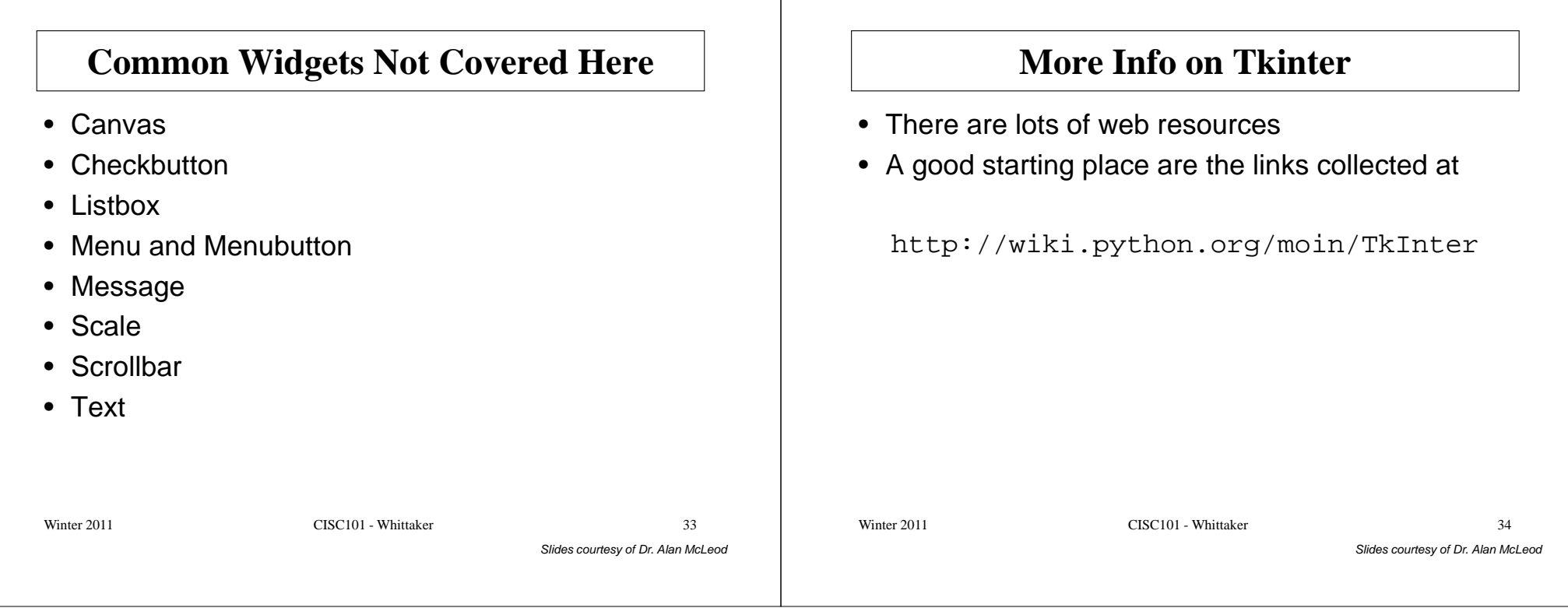